# SLC0610-Introdução a programação

Professor: Seiji Isotani

Professor Assistente: Armando Maciel Toda

Material desenvolvido por: Fernando H. Carvalho

## Conteúdo da Aula:

- Ferramenta Scratch
- Elementos de entrada e saída do sistema (I/O)
- **Operadores**

#### Ferramenta Scratch

- O que é?
- Como funciona?
- Onde posso encontrar?

## Scratch: o que é?

• O Scratch é um projeto gratuito do Lifelong Kinderganten Group do MIT media Lab, para o desenvolvimento de aplicações, estórias e animações, de modo a incentivar o pensamento criativo, o raciocínio sistemático e o trabalho colaborativo.

## Scratch: Como funciona?

- O Scratch trabalha com a criação de aplicações por blocos que representam os conceitos de programação como blocos interligados.
- O Scratch é uma ferramenta online que pode ser encontrada no endereço: <https://scratch.mit.edu/>

## Elementos de entrada e saída do sistema (I/O)

- Entrada do sistema, ou *Input é* toda a informação que o sistema recebe de outras fontes, como teclado, mouse, arquivos, microfone, etc...
- Saída do sistema, ou *Output* é toda informação que o sistema fornece para outras fontes, como uma mensagem na tela, sons, arquivos, impressões, etc...

# Scratch: Funções de entrada e saída do sistema

- No Scratch são encontradas funções de entrada do sistema, chamadas eventos, por ex: "quando clicar em", "quando a tecla espaço for pressionada", "quando este ator for clicado".
- Outros exemplos de entradas do sistema são importação e criação de Fantasias (imagens e webcam) e Sons.

## Scratch: Operadores

- No Scratch são encontrados os operadores matemáticos, lógicos de comparação e negação
- Ex:  $+$ ,  $\div$ ,  $\lt e$  ||
- Também são encontradas funções de resto, arredondamento, separação e junção de palavras

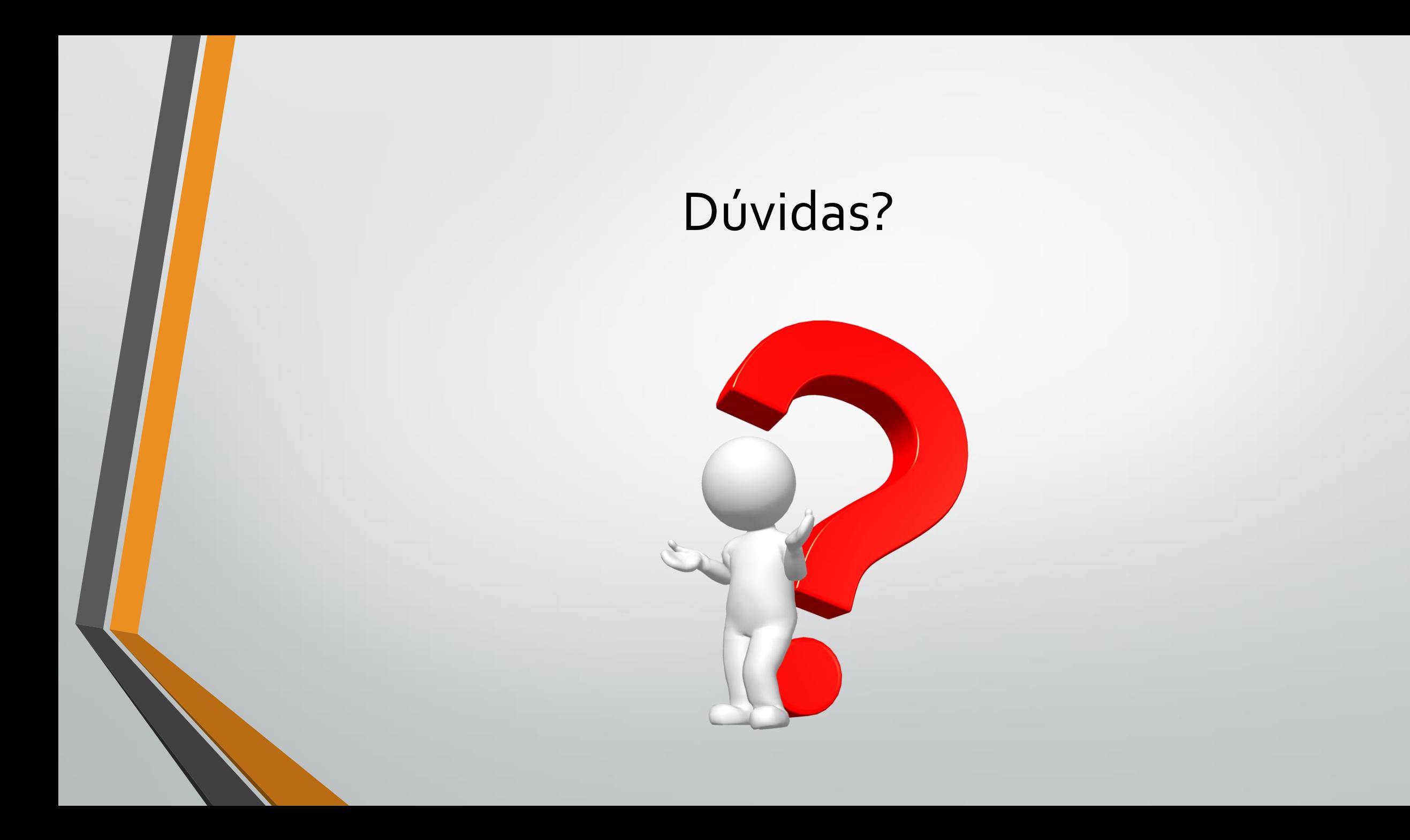

#### Exercício:

• Implemente na sala de aula uma função que recebe o nome usuário e retorna uma mensagem de boas-vindas concatenada com o nome

## Exercício 2:

• Implemente na sala de aula uma função que recebe uma *string* nome *do* usuário e a retorna a primeira letra e o comprimento da *string*

# Exercício 3:

• Implemente na sala de aula uma função que recebe dois valores, peso e altura do usuário e calcula o valor do IMC do usuário, dado pela seguinte formula:  $IMC = peso/altura^2$